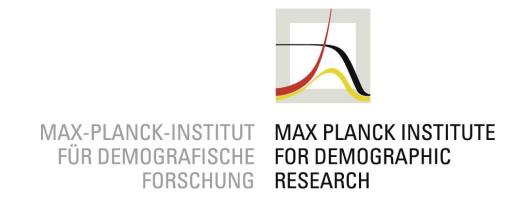

# Working with Demographic Life Table Data in Stata

Daniel C. Schneider Max Planck Institute for Demographic Research

Stata Conference, July 27, 2017, Baltimore

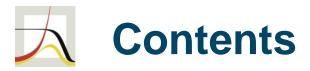

Demographic Life Tables

The Human Mortality Database

#### hmddata

text to .dta conversion data usage and examples life expectancy: Oeppen / Vaupel (2002) mortality rates

#### lifetable

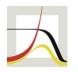

#### The Life Table

- displays death-related statistics of a cohort/population
- columns: age and age-related functions pertaining to mortality
- cohort life table vs. period life table: "synthetic cohort"
- based on triangles from a Lexis diagram
- calculation of life expectancy
- related: ltable of official Stata

3/20

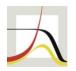

#### Life Table of the US, 2014

- . hmddata use lifetables bothsexes, clear grid(5x1) popfilter(usa)
- . list age mx-ex if year==2014, noobs sep(0)

| age | mx     | фx     | ax   | lx      | dж     | Lx      | Tx        | ex   |
|-----|--------|--------|------|---------|--------|---------|-----------|------|
| 0   | 0.0060 | 0.0059 | 0.06 | 100,000 | 592    | 99,447  | 7,897,283 | 79.0 |
| 1   | 0.0002 | 0.0010 | 1.64 | 99,408  | 96     | 397,407 | 7,797,837 | 78.4 |
| 5   | 0.0001 | 0.0006 | 2.41 | 99,312  | 57     | 496,414 | 7,400,429 | 74.5 |
| 10  | 0.0001 | 0.0007 | 2.82 | 99,255  | 69     | 496,125 | 6,904,015 | 69.6 |
| 15  | 0.0004 | 0.0023 | 2.98 | 99,186  | 224    | 495,476 | 6,407,890 | 64.6 |
| 20  | 0.0008 | 0.0042 | 2.60 | 98,962  | 415    | 493,810 | 5,912,414 | 59.7 |
| []  |        |        |      |         |        |         |           |      |
| 65  | 0.0147 | 0.0710 | 2.62 | 84,222  | 5,983  | 406,867 | 1,644,162 | 19.5 |
| 70  | 0.0228 | 0.1080 | 2.62 | 78,239  | 8,450  | 371,069 | 1,237,295 | 15.8 |
| 75  | 0.0361 | 0.1662 | 2.62 | 69,789  | 11,596 | 321,393 | 866,226   | 12.4 |
| 80  | 0.0600 | 0.2621 | 2.59 | 58,193  | 15,252 | 254,268 | 544,833   | 9.4  |
| 85  | 0.1023 | 0.4080 | 2.52 | 42,941  | 17,522 | 171,309 | 290,565   | 6.8  |
| 90  | 0.1785 | 0.6061 | 2.35 | 25,420  | 15,408 | 86,325  | 119,256   | 4.7  |
| 95  | 0.2801 | 0.7737 | 2.11 | 10,011  | 7,746  | 27,655  | 32,931    | 3.3  |
| 100 | 0.4170 | 0.8948 | 1.81 | 2,266   | 2,027  | 4,861   | 5,276     | 2.3  |
| 105 | 0.5695 | 0.9554 | 1.52 | 238     | 228    | 400     | 415       | 1.7  |
| 110 | 0.6923 | 1.0000 | 1.44 | 11      | 11     | 15      | 15        | 1.4  |

Demographic Life Table Data in Stata D.C.Schneider Stata Conference 2017

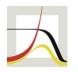

# Life Expectancy

- life expectancy (LE, e<sub>x</sub>):
  - e<sub>x</sub>: average years ahead of a population member aged X
  - e<sub>0</sub> (LE at birth):
    - average years livedmean age at death
- e<sub>0</sub> of period life table: average years lived under current (period) mortality conditions
- All statements are made with respect to members of a hypothetical cohort.

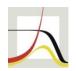

## The Human Mortality Database (HMD)

- compiled by: UC Berkeley, Max Planck Institute for Demographic Research
- high-quality data
- variables: see next slide
- geographic coverage:
  - currently 39 countries / populations
  - many European countries, plus: US, Canada;
     Japan, Taiwan; Australia; Chile; Israel; Russia
- time coverage: Sweden 1750-, France 1816-, 10 other countries start before 1900
- www.mortality.org
- companion / similar databases: HLD, HFD, HFC

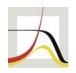

#### **HMD: Data Contents**

hmddata info concepts

HMD full concepts:

births deaths deathsbylexistriangles populationsize exposuretorisk deathrates

lifetables lifeexpectancyatbirth

period|raw period|raw period period|raw period | cohort period | cohort period|cohort period|cohort

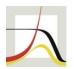

#### **HMD: Data Acquisition**

- consent to user agreement and registration required, but free of charge
- Data are distributed in text files.
- zipped text files
   (http://www.mortality.org/cgi-bin/hmd/hmd\_download.php)
  - available
    - by statistic / concept
    - by country
    - all data
  - hmddata can process any one and one or more of the zipped text files.

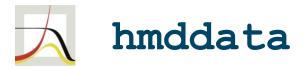

- development goal was a data exploration tool for researchers:
  - easy data access
  - quick generation of working-quality tables and graphs
- net install hmddata ,
  from(http://user.demogr.mpg.de/schneider/stata)

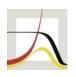

#### hmddata: text to .dta conversion

```
Syntax
    Set and query hmddata user settings
        hmddata settings [ parameter ] , [
             value(valstring) ]
    Convert source data text files to hmddata files
        hmddata convert fullconceptspec ,
             sourcedir(dirstring) [ grid(gridlist)
             replace ]
    Load HMD data
        hmddata use fullconceptspec , [
             popfilter(poplistspec) grid(gridspec)
             long clear ]
```

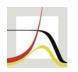

#### hmddata: data handling

```
Generate age and year interval variables
    hmddata intervals [ intvalvars ] , [ noorder ]
Filter data set according to a subset of
populations
    hmddata popfilter poplist , [ iso noerror
         droplist dummy(varname) ]
Generate graphs based on hmd data sets
    hmddata graph plottype plotvars xvar [if] [in]
         , [ atl(atspec) at2(atspec) by(varlist[,
         byopts]) plotopts(cline options)
         twoway options ]
```

11 / 20

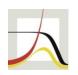

Original graph from paper: Female life expectancy (LE) for selected countries and trend in record LE.

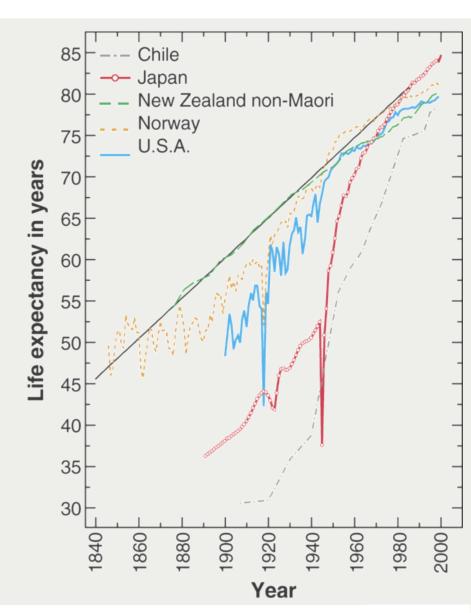

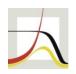

#### Graph replication using hmddata:

- . hmddata use lifeexp , clear
- hmddata graph line female year if inrange(year, 1840, 2000), atl(popname chile japan newzealandnon nor usa) [...]

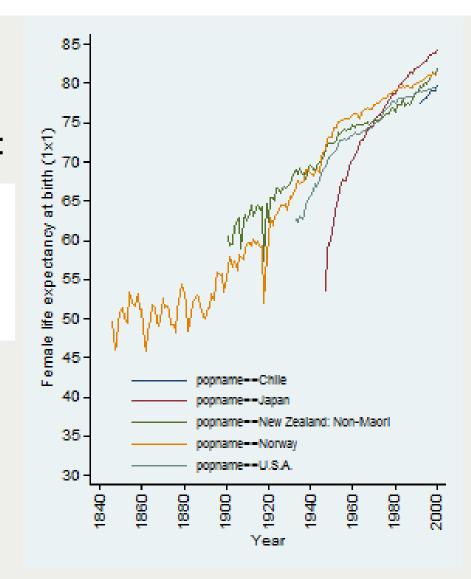

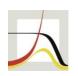

Original graph from paper: Male (blue) and female (red) LE in the record-holding country.

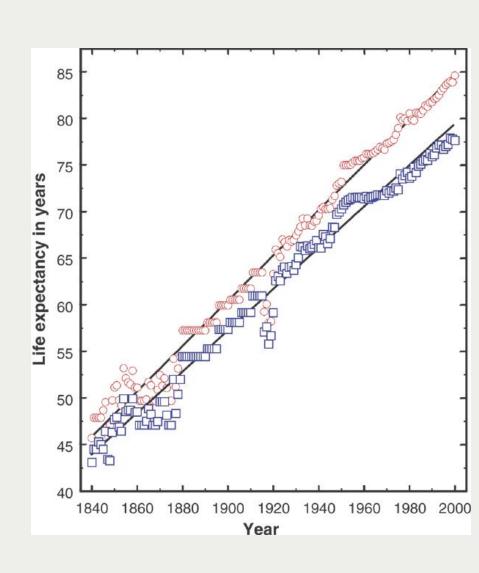

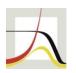

- replication of graph plus additional history
- More complicated graphs: use graph twoway instead of hmddata graph.

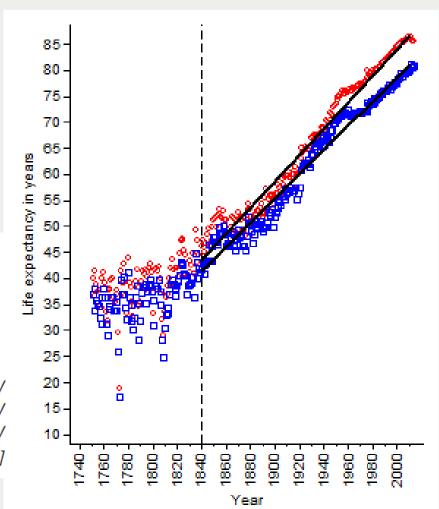

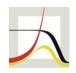

#### Mortality Declines 1900-1949, 1950-2000

- . hmddata use deathrates , grid (5x10) clear
- . hmddata popfilter swe francetotal neth ita , dummy(d1)
- . replace total = log(total)
- . hmddata graph line total age if d1 , at1(year 1900 1950 2000) by(popname) [...]

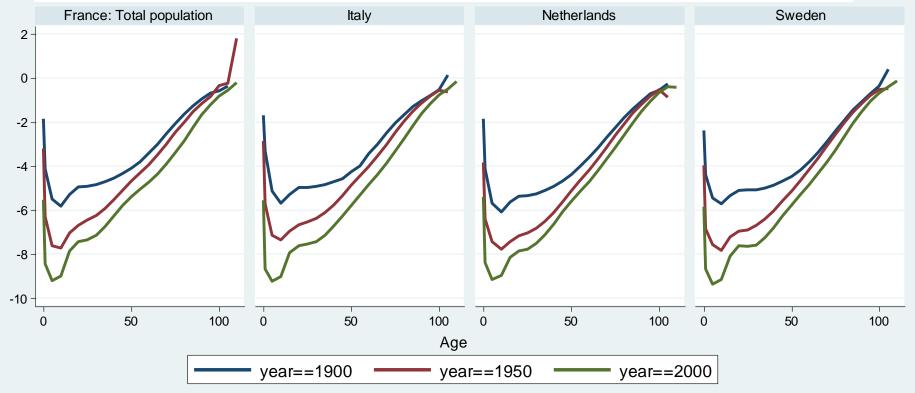

Graphs by Country / Population name

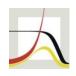

#### Mortality Declines 1900-1949, 1950-2000

- .gen smpl = inlist(year, 1900, 1950, 2000) & d1
- . hmddata graph line total age if smpl , at1(popname)
   by(year, [...]) [...]

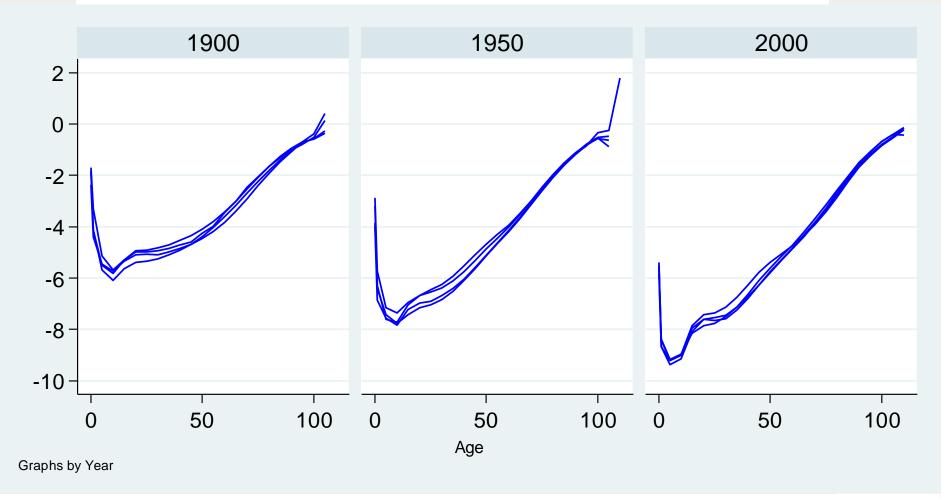

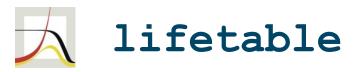

- not yet released
- development goal: versatile tool to generate and manipulate demographic life tables
- principles / features:
  - operation on multiple yet selected life tables at once
  - standardized/prescribed variable names
  - calculations using any valid minimum starting information
- to be added before release: Cls, methods for approximating ax, ...

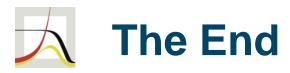

# Thank you!

**Questions?** Comments?

contact: schneider@demogr.mpg.de

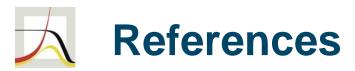

- Human Mortality Database. University of California, Berkeley (USA), and Max Planck Institute for Demographic Research (Germany). Available at www.mortality.org and www.humanmortality.de.
- J. Oeppen and James W. Vaupel (2002): Broken Limits to Life Expectancy. Science, 5570 (296), pp. 1029-1031.